# flexible search Logging Template Reference Manual

(Click on a link to access the desired section)

Version 2.0

**Section 1 - Overview Section 2 - Processing Control Section 3 - Literals and Expressions Section 4 – Functions Section 5 - Operators Section 6 - FormatString Statement Section 7 - System Values** 

# **SLICCWARE**

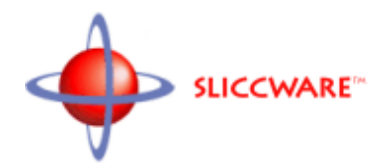

# Copyright (c) 2002-2003, SLICCWARE Corporation

# This document may not be reproduced in part or in whole without the expressed written consent of SLICCWARE Corporation.

Publication Date -- January 24, 2003

# Table of Contents

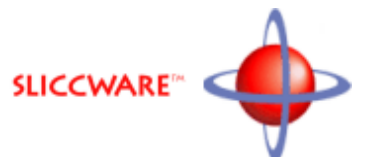

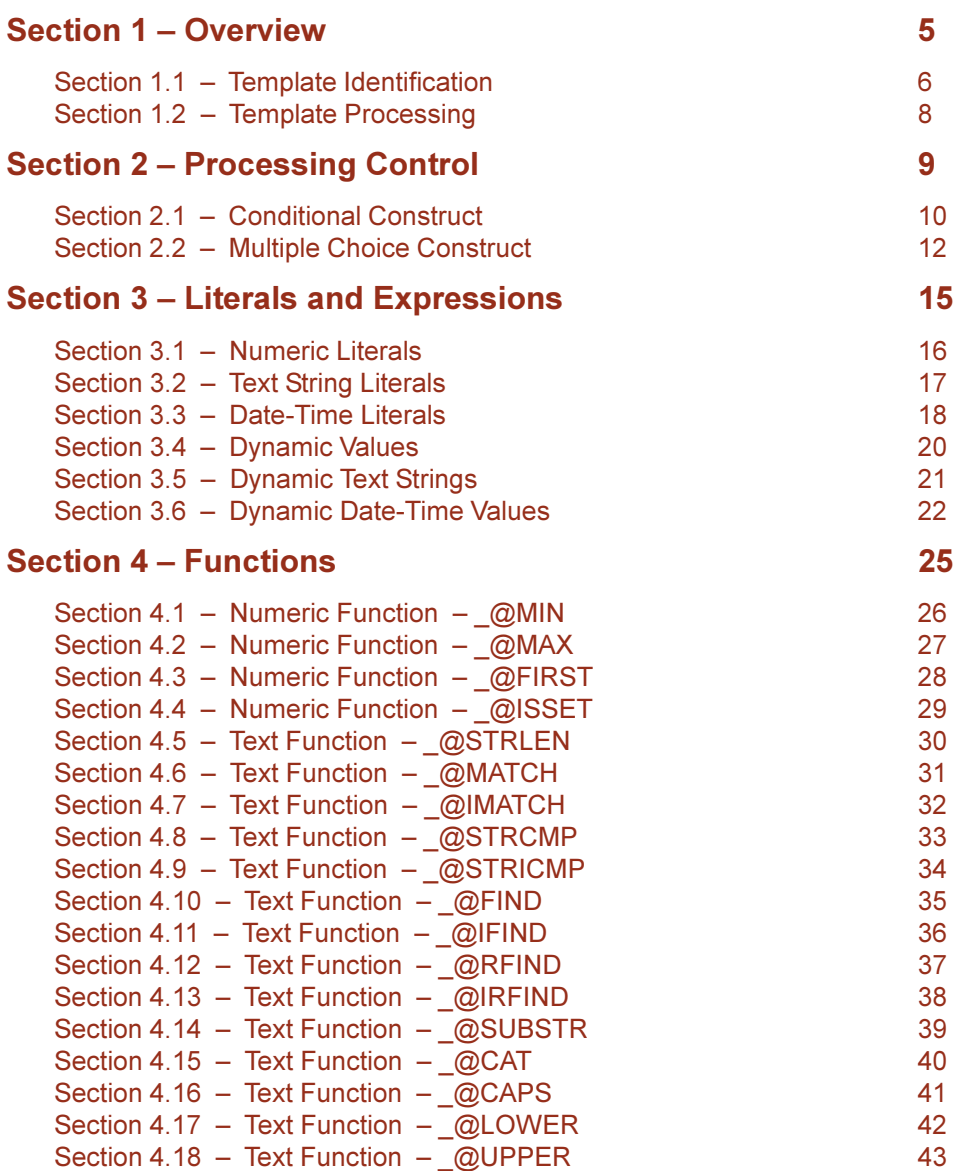

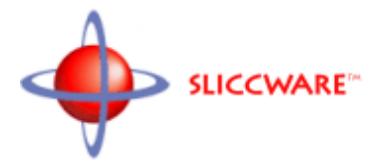

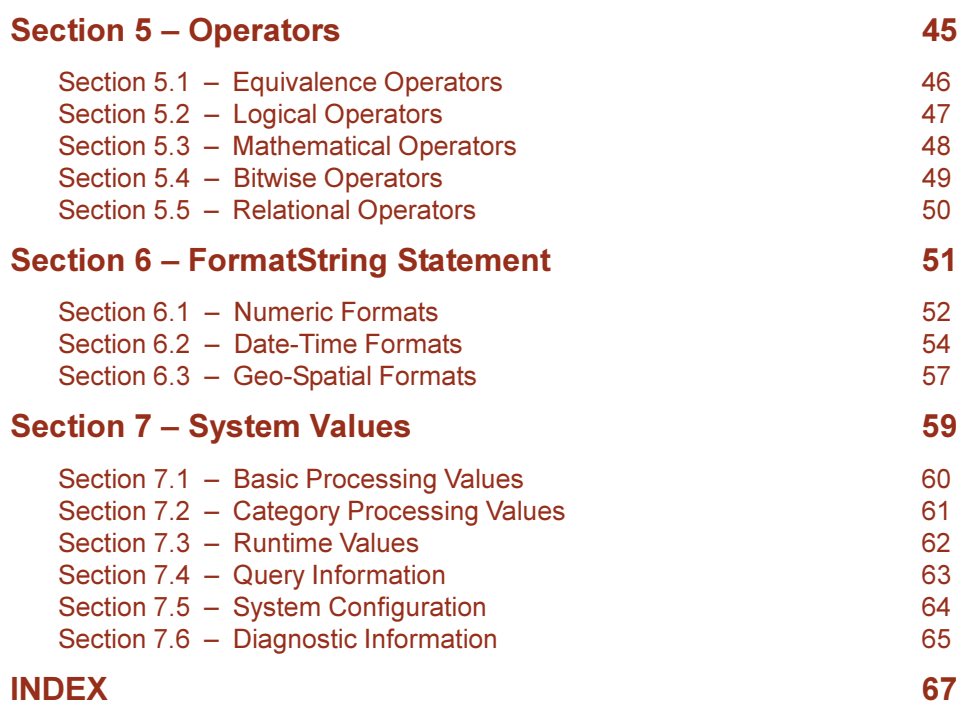

# **INDEX**

# <span id="page-4-0"></span>Section 1 - Overview

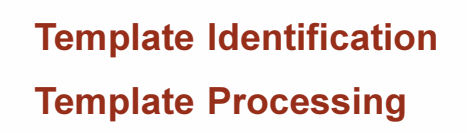

<span id="page-5-0"></span>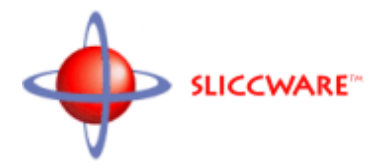

A *Logging Template* is used to format an entry for the transaction log.

In processing the template, each character is output exactly as it appears within the template until a grave accent is encountered. A grave accent is the lower case character found in the upper left corner of the keyboard to the left of the one and exclamation point key, directly above the tab key. Grave accents are used to encapsulate control statements, expressions, variables, system values, and data field names that are to be processed by the template processing software.

When a grave accent is encountered special processing takes over. Once special processing has completed, normal processing continues at the new location, outputing each character exactly as it appears within the template until the next grave accent is encountered.

One of the functions supported by special processing is the setting of system variables. At the top of the *Logging Template*, a series of system values must be set. That is the only time throughout the entire *Logging Template* that any values are set. Three system values must be set:

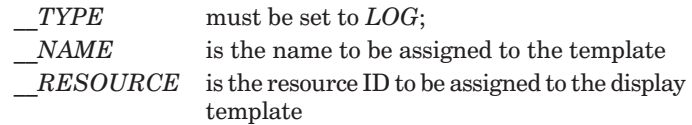

Nothing on the line where a system value is being set is copied to the transaction log, not even the terminating line-feed.

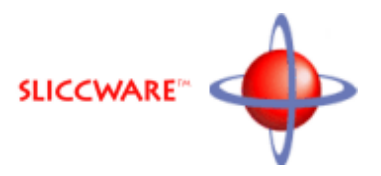

FORMAT

**`\_\_TYPE=LOG` `\_\_NAME=name`**

**`\_\_RESOURCE=rsrc`**

Where: **name** is the name assigned to the display template **rsrc** is the ID assigned to the display template

# EXAMPLES

*Create a Display Template named BasicSearch with a resource ID of 803, used to display data stored within the search load with ID 2.*

**`\_\_TYPE=LOG` `\_\_NAME=BasicTrace` `\_\_RESOURCE=804`**

**. . .**

<span id="page-7-0"></span>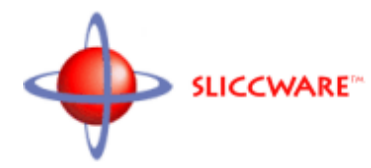

# Section 1.2 – Template Processing

*Flexible Search Template Processing* supports displaying variables passed in from an HTML form or set within the *Logic Template*, as well as [a large selection of system values](#page-58-1). Variables are displayed exactly as entered into the system. [To alter the format use a format](#page-50-0) [statement.](#page-50-0)

Expressions involving variables are supported by *Flexible Search Template Processing.* Expressions can include multiple levels of parenthesis and [any of a number of supported operators](#page-44-0). An expressions is displayed as an unsigned integer. To display an expression in some other format use a format statement. For more information on expressions see Section .

A number of functions are supported by *Flexible Search Template Processing* for direct display or for use in expressions.

*Flexible Search Template Processing* also supports two constructs for controling the processing of the Logging template. These are:

> the *[IF .. ENDIF Conditional Construct](#page-9-0)*, and the *[IF .. ELSE .. ENDIF Multiple Choice Construct](#page-11-0)*

# <span id="page-8-0"></span>Section 2 - Processing Control

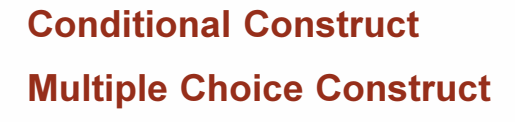

<span id="page-9-0"></span>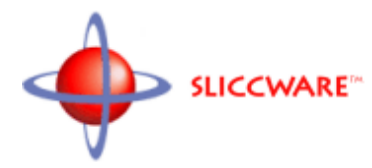

# Section 2.1 – Conditional Construct

*Conditional Constructs* are used to control logic flow and support conditional processing in the Logging Template. A *Conditional Construct* consists of an *IF (x)* statement enclosed within a pair of grave accents (where *x* is an expression to be evaluated), followed by one or more items that are to be processed if the expression evaluates to anything other than zero, and an *ENDIF* statement, also enclosed within a pair of grave accents.

When the *IF*  $(x)$  statement is encountered, the expression  $x$  is evaluated as a numeric expression. If the expression evaluates to zero, everything after the *IF*  $(x)$  statement up to the matching *ENDIF* statement is ignored. If the expression evaluates to anything other than zero, everything after the *IF (x)* statement up to the matching *ENDIF* statement is processed. When the matching *ENDIF* statement is encountered, processing continues as it had before the  $IF(x)$  statement was encountered.

Multiple levels of nested parenthesis are supported within the numerical expression  $x$ . Within each pair of parenthesis can be any number of operands [connected by any of the operators described in](#page-44-0) [section 5.](#page-44-0) Evaluation of the numerical expression *x* proceeds from the inner-most level of parenthesis outward, and then from left to right within each level. There is no precedence assigned to the operators.

*Conditional Constructs* may be nested to any level and may be contained within and contain any other construct.

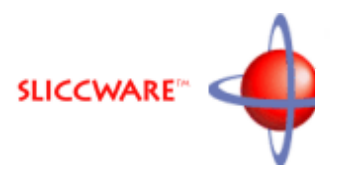

#### FORMAT

Conditional processing within a Logging Template is accomplished by bracketing the section which is to be processed only when a certain condition is met by a *Conditional Construct*.

**`IF ( exp )`**

**text**

#### **`ENDIF`**

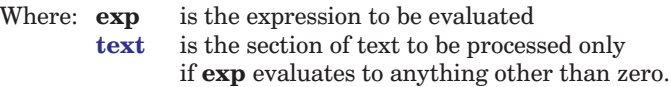

#### EXAMPLES

*Use a Conditional Construct to only display the address if all 3, address, city and state are present.*

**`IF ( Address && City && State )`**

**`Address` `City`, `State` `ZipCode`**

**`ENDIF`**

<span id="page-11-0"></span>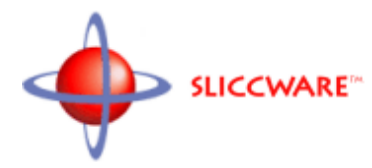

# Section 2.2 – Multiple Choice Construct

*Multiple Choice Constructs* are used to control logic flow and support conditional processing in the Display Template. An *Multiple Choice Construct* consists of an *IF (x)* statement, enclosed within a pair of grave accents, (where *x* is an expression to be evaluated), followed by one or more items that are to be processed if the expression evaluates to anything other than zero, followed by an *ELSE* statement, also enclosed within a pair of grave accents, followed by one or more items that are to be processed if the expression evaluates to zero, and an *ENDIF* statement, enclosed within a pair of grave accents as well.

When an  $IF(x)$  statement is encountered, the expression following it is evaluated as a numeric expression. If the expression evaluates to zero, everything after the expression up to the matching *ELSE* statement is ignored. Everything between the *ELSE* and *ENDIF* statements is processed. If the expression evaluates to anything other than zero, everything after the expression up to the matching *ELSE* statement is processed. Everything between the *ELSE* and *ENDIF* statements is ignored. When the matching *ENDIF* statement is encountered, processing continues as it had before the  $IF(x)$  statement was encountered.

Multiple levels of nested parenthesis are supported within the numerical expression *x*. Within each pair of parenthesis can be any number of operands [connected by any of the operators described in](#page-44-0) [section 5.](#page-44-0) Evaluation of the numerical expression *x* proceeds from the inner-most level of parenthesis outward, and then from left to right within each level. There is no precedence assigned to the operators.

*Multiple Choice Constructs* may be nested to any level and amy be contained within and contain other constructs.

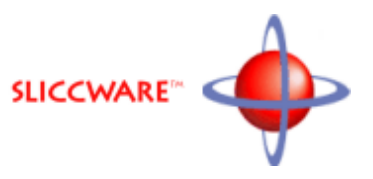

#### FORMAT

Command level alternative processing is done by bracketing the lines to be processed conditionally and the alternative lines by an *Multiple Choice Construct*.

**`IF ( exp )`**

**txtA**

**`ELSE`**

**txtB**

**`ENDIF`**

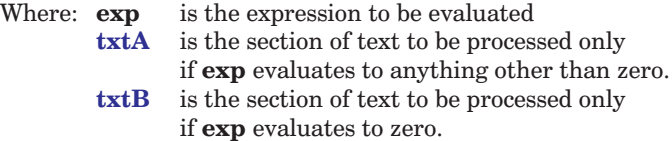

#### EXAMPLES

*Use a Multiple Choice Construct to determine the format of an HTML display based upon the number of results returned.*

**`IF ( \_\_COUNT )`**

**Displaying `\_\_FIRST` through `\_\_LAST`**

**of `\_\_COUNT` Items found**

**`ELSE`**

**No Items found**

**`ENDIF`**

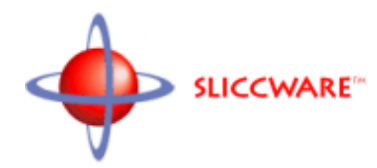

# <span id="page-14-0"></span>Section 3 - Literals and Expressions

**Numeric Literals Text String Literals Date-Time Literals Dynamic Values Dynamic Text Strings Dynamic Date-Time Values** 

<span id="page-15-0"></span>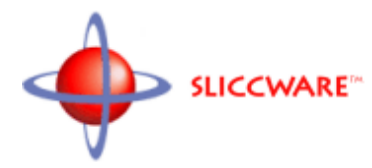

# Section 3.1 – Numeric Literals

A literal is a value defined within the Display Template for use as function arguments, or within an expression. Three kinds of literals are supported: numeric literals, text string literals, and date-time literals.

A numeric literal is either a decimal constant or a hexadecimal constant. A decimal constant is expressed by a string of digits optionally preceded by a plus or minus sign. A hexadecimal constant is expressed by a zero followed by an "x" followed by from 1 to 8 hexadecimal digits (0-f). A numeric literal is always either enclosed within a pair of grave accents or as part of a larger expression enclosed within a pair of grave accents.

# EXAMPLES

*Compare the literal 2012 with the value in the variable "Value".*

# **`IF ( 2012 == Value )`**

*Compare the hexadecimal literal for 39 with the value in the variable "Flags".*

 $\Gamma$ [**F**(  $0x0027 =$  = Flags )

# <span id="page-16-0"></span>Section 3.2 – Text String Literals

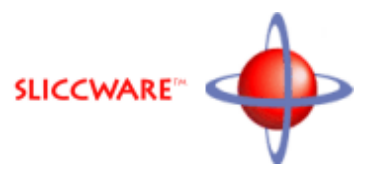

A literal is a value defined within the Display Template for use as function arguments, or within an expression. Three kinds of literals are supported: numeric literals, text string literals, and date-time literals.

A text string literal is a string of text enclosed within a pair of quotation marks. A text string literal must not contain any control characters such as a newline character, carriage return, or tab.

# **`IF ( \_@FIND( KeywordString, "politic" ) )`**

If a quotation mark is to be contained within of the string of text,it must be preceded by a backslash as in the example below.

```
`IF ( _@FIND( KeywordString, "\"Jim Crow\"" ) )`
```
Back-slashes within a text string literal, not found at the end of a line, and not preceding a quotation mark are treated as simple text, and not removed. That way a DOS pathname may be entered just as it would be on a command line.

**`IF ( \_@FIND( SearchPath, "\test\data" ) )`**

A back-slash at the end of a text string literal must be entered twice to avoid having it mistaken for an attempt to include the terminating quotation mark within the text string literal.

```
`IF ( _@FIND( SearchPath, "\test\data\\" ) )`
```
<span id="page-17-1"></span><span id="page-17-0"></span>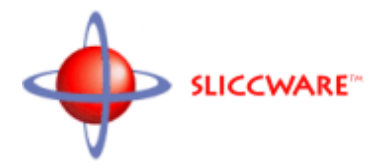

# Section 3.3 – Date-Time Literals

A literal is a value defined within the Display Template for use as function arguments, or within an expression. Three kinds of literals are supported: numeric literals, text string literals, and date-time literals.

A date-time literal is a recognizable date, time, date-time constant, or a time duration value -- enclosed within a pair of quotation marks.

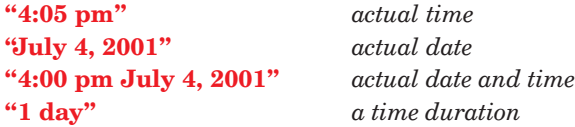

A large number of date and time formats are recognized. Some of the recognizable formats for date constants are:

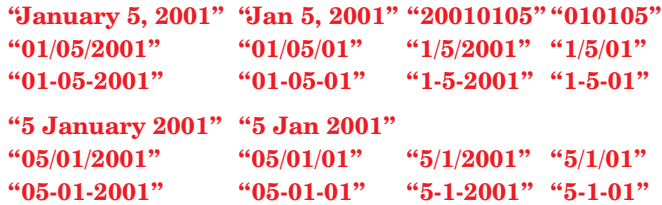

A large number of date and time formats are recognized. Some of the recognizable formats for time constants are:

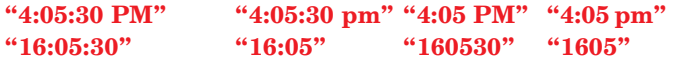

# Section 3.3 – Date-Time Literals (cont.)

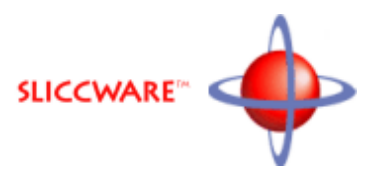

Any recognized format for a date constant can be combined with any recognized format for a time constant to produce a date-time constant. The date constant can either precede or follow the time constant. The only exception is the numeric format in which the date must always precede the time literal with a blank seperating them.

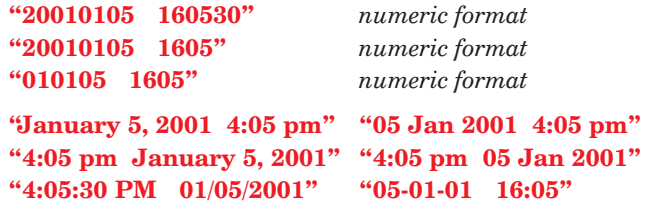

A time duration value is a numeric value coupled with a time duration unit. For constructing a time duration value, a limitted number of time duration units are recognized. They are:

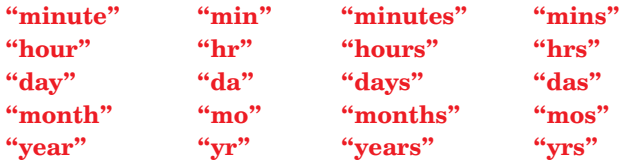

<span id="page-19-1"></span><span id="page-19-0"></span>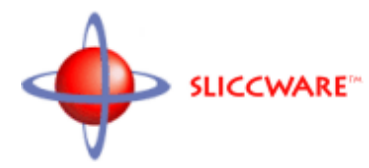

# Section 3.4 – Dynamic Values

*Dynamic data* is data, which unlike literals, must be determined at run time. Three types of *dynamic data* exist: *dynamic values*, *dynamic text strings*, and *dynamic date-time values*.

A dynamic value may be an HTML variable, a value generating function, or a numeric expression. A dynamic value is always either enclosed within a pair of grave accents or as part of a larger expression enclosed within a pair of grave accents.

**An HTML variable** is a name to which a value has been assigned, either as part of a name-value pair within the query URL, or as the result of an assignement statement within the Logic Template.

[To learn more about assigning values to HTML variables see section](#page-17-1) [2.1 of the Logic Template Reference Manual](#page-17-1).

**A value generating function** is any numeric or string function which returns a numeric value. It is expressed by the function name, followed by the argument list enclosed in paranthesis.

**`IF ( \_@IMATCH( "News", Source ) )` . . . . . . `ENDIF`**

[To learn more about value generating functions, and to learn how](#page-25-0) [to use them, see sections 4.1 thru 4.13.](#page-25-0)

**A numeric expression** is any combination of *HTML variables*, *field values*, *value generating functions*, and *numeric literals*, separated by appropriate operators, and grouped by one or more pairs of parenthesis.

Evaluation of the expression proceeds from the inner-most level of parenthesis outward, and then from left to right within each level. There is no precedence given to any operator over any other.

```
`( 123 + MyValue)`
\left( ( ( \left( BaseValue + Increment \right) * 3 \left( \right) \left( \right)
```
[To learn more about what operators are supported within numeric](#page-44-0) [expressions and how to use them, see section 5.](#page-44-0)

# <span id="page-20-0"></span>Section 3.5 – Dynamic Text Strings

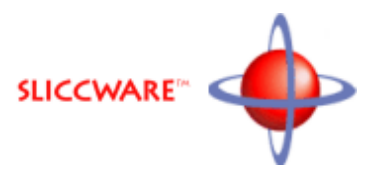

*Dynamic data* is data, which unlike literals, must be determined at run time. Three types of *dynamic data* exist: *dynamic values*, *dynamic text strings*, and *dynamic date-time values*.

A dynamic text string may be an HTML variable, or a string generating function. A dynamic text string is always either enclosed within a pair of grave accents or as part of a larger expression enclosed within a pair of grave accents.

**An HTML variable** is a name to which a value has been assigned, either as part of a name-value pair within the query URL, or as the result of an assignement statement within the Logic Template.

[To learn more about assigning text strings to HTML variables see](#page-17-1) [section 2.1 of the Logic Template Reference Manual.](#page-17-1)

**A text generating function** is any function which returns a text string. It is expressed by the function name, followed by the argument list enclosed in paranthesis. String generating functions may be nested as in the second example below.

**`\_\_@SUBSTR( MyPath, 16, 255 )` `\_@CAT( "/data/test/", \_@SUBSTR( MyPath, 16, 255 ) )`**

[To learn more about text generating functions, and to learn how to](#page-38-0) [use them, see sections 4.14 thru 4.18.](#page-38-0)

<span id="page-21-0"></span>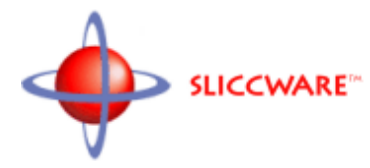

# Section 3.6 – Dynamic Date-Time Values

*Dynamic data* is data, which unlike literals, must be determined at run time. Three types of *dynamic data* exist: *dynamic values*, *dynamic text strings*, and *dynamic date-time values*.

A dynamic date-time value may be an HTML variable, a field datetime value, a relative date value, a relative time value, a relative date-time value, a simple date-time expression, or a complex datetime expression.

A dynamic date-time value can be used within any numerical expression where a date-time variable can be used. If a dynamic date-time value is to be displayed, it must be done using a Format command. Displaying it directly would result in it being displayed as a meaningless unsign integer value.

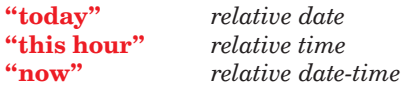

*Simple Expressions* **"today - 3 days" "1 hour + 30 mins"**

*define 12:00 noon last February 4th* **"last year + 34 days + 12 hours"**

*Complex Expressions*

*Use NewDate if present, and OldDate if not, then subtract 3 days to obtain the start date* **( ( NewDate |& OldDate ) - "3 days" )**

*Display todays date within a Display Template* **`Format( "today", "DATE" )`**

**An HTML variable** is a name to which a value has been assigned, either as part of a name-value pair within the query URL, or as the result of an assignement statement within the Logic Template.

[To learn more about assigning dates and times to HTML variables](#page-17-1) [see section 2.1 of the Logic Template Reference Manual.](#page-17-1)

**A relative date value** is any one of a number of supported strings enclosed within a pair of quotation marks. The result returned is relative to the current system date.

**"today"** *relative date*

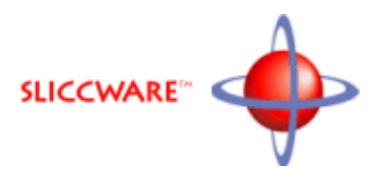

The following relative date values are recognized:

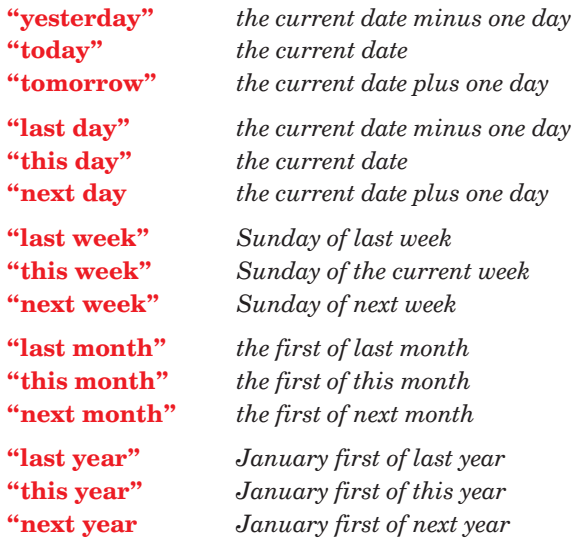

**A relative time value** is any one of a number of supported strings enclosed within a pair of quotation marks. The result returned is relative to the current system time.

**"this hour"** *relative time*

The following relative time values are recognized:

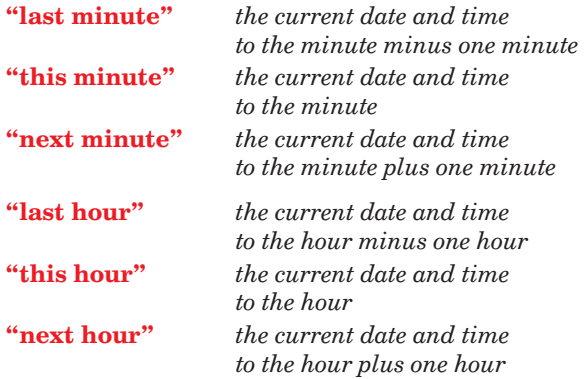

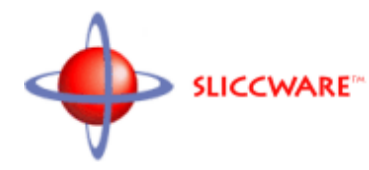

**A relative date-time value** is any one of a number of supported strings enclosed within a pair of quotation marks. The result returned is relative to the current system date and time.

**"now"** *relative date-time*

Only the following relative date-time value is recognized:

**"now"** *the current date and time*

**A simple date-time expression** can be either a combination of one or more time duration values connected by plus or minus signs; or a combination of one or more time duration values plus a relative date value or a relative time value or a relative date-time value, connected by plus or minus signs. A simple date-time expression is enclosed within quotation marks. No individual components of the expresion are independently enclosed within quotation marks.

Evaluation of the expression proceeds from left to right. There is no precedence given to any operator over any other.

> **"today - 3 days" "1 hour + 30 mins"** *A simple expression to define 12:00 noon last February 4th* **"last year + 34 days + 12 hours"**

**A complex date-time expression** is any combination of simple date-time expressions date, time, or date-time constants; date-time extractions; relative date, time or date-time values; and time duration values, and reasonable numeric functions; grouped by one or more pairs of parenthesis.

Evaluation of the expression proceeds from the inner-most level of parenthesis outward, and then from left to right within each level. There is no precedence given to any operator over any other.

*Use NewDate if present, and OldDate if not, then subtract 3 days to obtain the start date* **( ( NewDate |& OldDate ) - "3 days" )**

[To learn more about what operators are supported within complex](#page-44-0) [date-time expressions and how to use them, see section 5.](#page-44-0)

<span id="page-24-0"></span>**NUMERIC FUNCTIONS** 

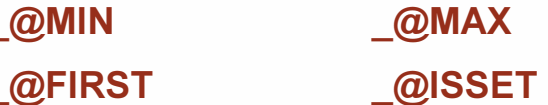

**STRING FUNCTIONS** 

@STRLEN

@IMATCH @STRICMP

\_@IFIND

**@IRFIND** 

 $\sqrt{\omega}$ CAT

\_@LOWER

@MATCH

@STRCMP

@FIND

\_@RFIND

\_@SUBSTR

\_@CAPS

\_@UPPER

<span id="page-25-0"></span>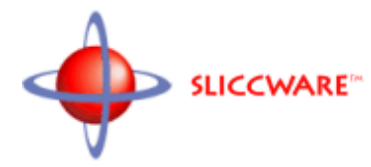

**\_@MIN** is used to compare two or more values and return the smallest of them.

\_@MIN is a value generating numeric function.

# FORMAT

**\_@MIN( val\_1, val\_2 [, val\_2 [ ... ] ] )**

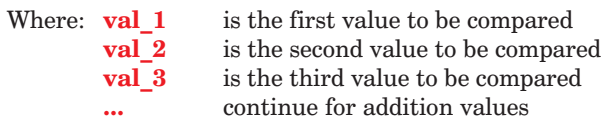

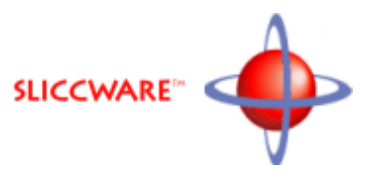

<span id="page-26-0"></span>**\_@MAX** is used to compare two or more values and return the smallest of them.

\_@MAX is a value generating numeric function.

# FORMAT

**\_@MAX( val\_1, val\_2 [, val\_2 [ ... ] ] )**

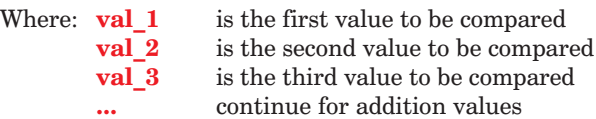

<span id="page-27-0"></span>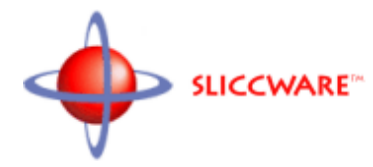

**\_@FIRST** is used to return the first in a list of values that is nonzero.

\_@FIRST is a value generating numeric function.

# FORMAT

**\_@FIRST( val\_1, val\_2 [, val\_2 [ ... ] ] )**

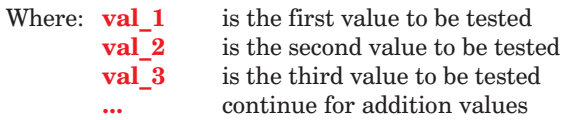

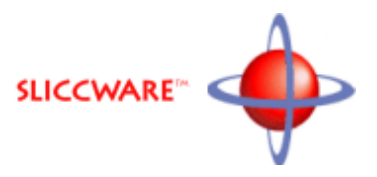

<span id="page-28-0"></span>**\_@ISSET** is used to determine the state of an attribute within a selection mask. If the identified attribute is set within the attribute selection mask, a one is returned. If the identified attribute is not set within the attribute selection mask, a zero is returned.

An attribute selection mask is created using the *Load Selection Mask* command and is used to support filtering of results using attribute matching. The function, *@ISSET*, can be used to determine whether or not the option associated with the attribute should be set when reflecting the user's selections back to him in the next form.

\_@ISSET is a value generating numeric function.

[For more information on inputing attribute data from selection lists](#page-69-0) [within HTML forms see section 6.2 of the](#page-69-0) *Display Template [Reference Manua](#page-69-0)*l.

[For more information on the](#page-19-1) *Load Selection Mask* command see Section 2.2 of the *[Logic Template Reference Manual](#page-19-1)*.

[For more information of Filtering by attributes see sections](#page-206-0) 9.25 through 9.30 of the *[Logic Template Reference Manual](#page-206-0)*.

#### FORMAT

# **\_@ISSET( MaskID, AttrID )**

Where: **MaskID** is the ID of the selection mask being tested **AttrID** is ID of the individual attribute being tested

<span id="page-29-0"></span>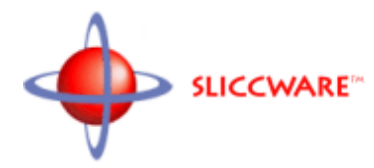

**\_@STRLEN** returns the number of characters in a text string. \_@STRLEN is a value generating text function.

# FORMAT

# **\_@STRLEN( string )**

Where: **string** is the text string literal or the name of the text or string data field to be sized

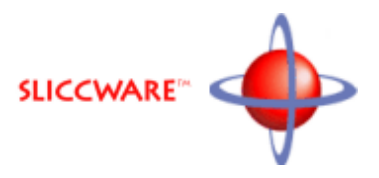

<span id="page-30-0"></span>**\_@MATCH** is used to compare two text strings. The two text strings are passed as arguments to the function. They are compared on a character by character basis.

Wild cards are supported in the comparison. A question mark  $(?)$ matches any character, and an asterisk (\*) matches any string of characters.

If the two text strings are identical, the function returns 1.

If the two text strings are not identical, the function returns zero.

\_@MATCH is a value generating text function.

#### FORMAT

# **\_@MATCH( string\_1, string\_2 )**

Where: **string 1** is the first text literal or the name of the first text or string data field to be tested string 2 is the second text literal or the name of the second text or string data field to be tested

<span id="page-31-0"></span>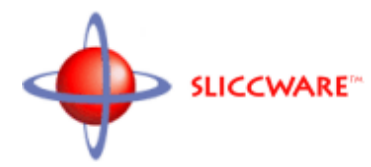

**\_@IMATCH** is used to compare two text strings. The two text strings are passed as arguments to the function. They are compared on a character by character basis without regard to case. That is the two strings "HELLO" and "hello" would be considered identical.

Wild cards are supported in the comparison. A question mark  $(?)$ matches any character, and an asterisk (\*) matches any string of characters.

If the two text strings when converted to the same case ( all upper or all lower ) are identical, the function returns 1.

If the two text strings when converted to the same case ( all upper or all lower ) are not identical, the function returns 0.

\_@IMATCH is a value generating text function.

# FORMAT

# **\_@IMATCH( string\_1, string\_2 )**

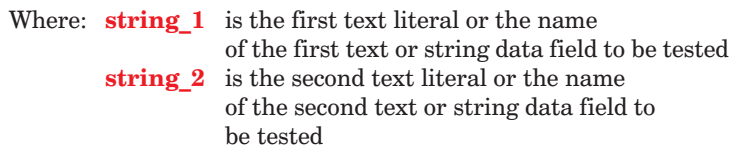

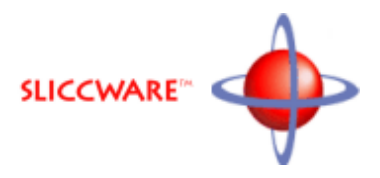

<span id="page-32-0"></span>**\_@STRCMP** is used to compare two text strings just as *strcmp* is used in the *C* programming language. The two text strings are passed as arguments to the function. They are compared on a character by character basis.

Wild cards are supported in the comparison. A question mark (?) matches any character, and an asterisk (\*) matches any string of characters.

If the two text strings are identical, the function returns a zero.

If the two text strings are not identical a result of -1 or 1 is returned. The determination of which is made in the following way:

If the first text string is shorter than the second, but every character in the first text string is an exact match to the corresponding character in the second, a -1 is returned.

If the second text string is shorter than the first, but every character in the second text string is an exact match to the corresponding character in the first, a 1 is returned.

If the text strings do not match, and the first character within the first text string not to match the corresponding character in the second has a lower intrinsic value than the corresponding character in the second, a -1 is returned.

If the text strings do not match, and the first character within the first text string not to match the corresponding character in the second has a higher intrinsic value than the corresponding character in the second, a 1 is returned.

\_@STRCMP is a value generating text function.

#### FORMAT

#### **\_@STRCMP( string\_1, string\_2 )**

Where: **string**<sub>1</sub> is the first text string literal or the name of the first text or string data field to be tested **string 2** is the second text string literal or the name of the second text or string data field to be tested

<span id="page-33-0"></span>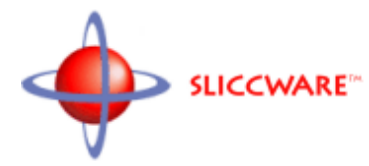

**\_@STRICMP** is used to compare two text strings just as *strcasecmp* is used in the *C* programming language. The two text strings are passed as arguments to the function. They are compared on a character by character basis without regard to case. That is the two strings "HELLO" and "hello" would be considered identical.

Wild cards are supported in the comparison. A question mark  $(?)$ matches any character, and an asterisk (\*) matches any string of characters.

If the two text strings are identical, the function returns a zero.

If the two text strings are not identical a result of -1 or 1 is returned. The determination of which is made in the following way:

If the first text string is shorter than the second, but every character in the first text string is an exact match to the corresponding character in the second, a -1 is returned.

If the second text string is shorter than the first, but every character in the second text string is an exact match to the corresponding character in the first, a 1 is returned.

If the text strings do not match, and the first character within the first text string not to match the corresponding character in the second has a lower intrinsic value after being converted to lower case than the corresponding character in the second after being converted to lower case, a -1 is returned.

If the text strings do not match, and the first character within the first text string not to match the corresponding character in the second has a higher intrinsic value after being converted to lower case than the corresponding character in the second after being converted to lower case, a 1 is returned.

\_@STRICMP is a value generating text function.

#### FORMAT

# **\_@STRICMP( string\_1, string\_2 )**

Where: **string 1** is the first text literal or the name of the first text or string data field to be tested **string 2** is the second text literal or the name of the second text/string data field to be tested

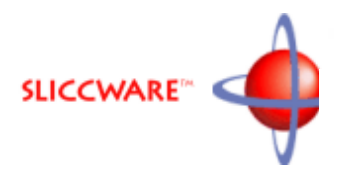

<span id="page-34-0"></span>**\_@FIND** is used to find if and where one text string is contained within the other. The first text string is searched for the first occurence of the second text string within it. If the second text string is found within the first text string, the location of the first occurence is returned. If not a zero is returned.

A one returned indicates the occurence of the second text string within the first text string begins with the *first* character of the first text string.

The comparison is case-sensitive.

ie: "Politics" would *not* match "politics"

If the text string "Hello!hello!hello!Hello" were searched for the text string "hello", the result would be 7.

\_@FIND is a value generating text function.

# FORMAT

# **\_@FIND( string\_1, string\_2 )**

Where: **string 1** is the text literal or the name of the text or string data field to be searched string 2 is the text literal or the name of the text or string data field to be found

<span id="page-35-0"></span>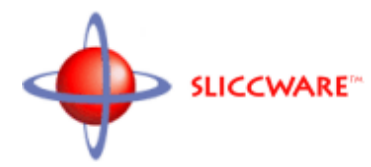

**\_@IFIND** is used to find if and where one text string is contained within the other. The first text string is searched for the first occurence of the second text string within it. If the second text string is found within the first text string, the location of the *first* occurence is returned. If not a zero is returned.

A one returned indicates the occurence of the second text string within the first text string begins with the first character of the first text string.

The comparison is *not* case-sensitive.

ie: "Politics" would match "politics"

If the string "Hello!hello!hello!Hello" were searched for the string "hello", the result would be 1.

\_@IFIND is a value generating text function.

# FORMAT

#### **\_@IFIND( string\_1, string\_2 )**

Where: **string 1** is the text literal or the name of the text or string data field to be searched string 2 is the text literal or the name of the text or string data field to be found
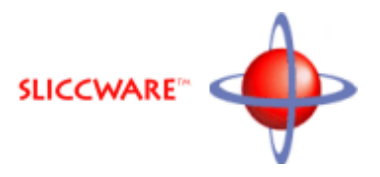

<span id="page-36-0"></span>**\_@RFIND** is used to find if and where one text string is contained within the other. The first text string is searched for the first occurence of the second text string within it. If the second text string is found within the first text string, the location of the *last* occurence is returned. If not a zero is returned.

A one returned indicates the occurence of the second text string within the first text string begins with the first character of the first text string.

The comparison is case-sensitive.

ie: "Politics" would *not* match "politics"

If the string "Hello!hello!hello!Hello" were searched for the string "hello", the result would be 13.

 $@RFIND$  is a value generating text function.

## FORMAT

## **\_@RFIND( string\_1, string\_2 )**

Where: **string 1** is the text literal or the name of the text or string data field to be searched string 2 is the text literal or the name of the text or string data field to be found

<span id="page-37-0"></span>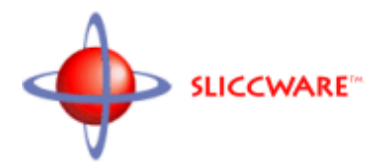

**\_@IRFIND** is used to find if and where one text string is contained within the other. The first text string is searched for the first occurence of the second text string within it. If the second text string is found within the first text string, the location of the *last* occurence is returned. If not a zero is returned.

A one returned indicates the occurence of the second text string within the first text string begins with the first character of the first text string.

The comparison is *not* case-sensitive.

ie: "Politics" would match "politics"

If the string "Hello!hello!hello!Hello" were searched for the string "hello", the result would be 19.

\_@IRFIND is a value generating text function.

### FORMAT

## **\_@FIND( string\_1, string\_2 )**

Where: **string 1** is the text literal or the name of the text or string data field to be searched string 2 is the text literal or the name of the text or string data field to be found

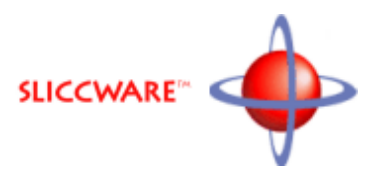

<span id="page-38-0"></span>**\_@SUBSTR** is used to extract a text string from within another text string. The original text string, the location within the text string to begin copying, and the number of characters to copy are passed as arguments to the function.

If a value of 1 is passed for the location to begin copying, copying begins with the first character. If a value of 2 is passed for the location to begin copying, copying begins with the second character. And, so on.

If the location to begin copying is identified as zero or exceeds the number of characters in the original text string, nothing is copied.

If the number of characters to copy exceeds the number of characters remaining in the original text string, only the remaining characters in the text string are copied.

\_@SUBSTR is a text generating text function.

#### FORMAT

#### **\_@SUBSTR( string, start, length )**

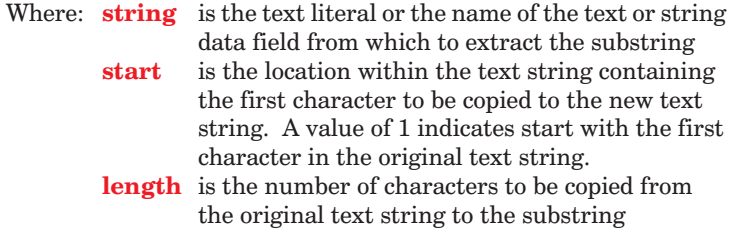

<span id="page-39-0"></span>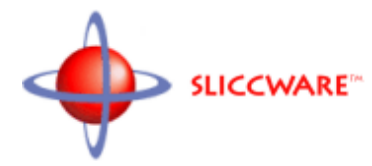

**\_@CAT** is used to combine two or more text strings into a single text string. The individual text strings to be concatenated are passed to the function, as arguments, in the order to be processed. The text strings being concatenated are joined end-to-end. No blanks are inserted or removed from between the individual text strings.

Within the Display Template,  $@CAT$  is not required to concatenate text strings. To concatenate two text strings, they need only be placed side by side with no intervening blanks.

\_@CAT is a text generating text function.

#### FORMAT

### **\_@CAT( string\_1, string\_2 [, string\_3 [, . . . ] ] )**

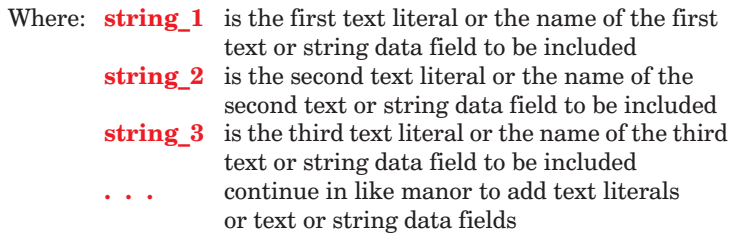

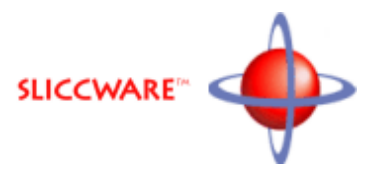

<span id="page-40-0"></span>**\_@CAPS** returns a copy of the text string passed as an argument, with all words capitalized.

\_@CAPS is a text generating text function.

#### FORMAT

## **\_@CAPS( string )**

Where: **string** is the text literal or the name of the text or string data field to be capitalized

<span id="page-41-0"></span>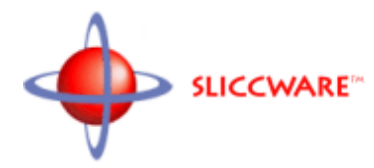

# Section 4.17 – Text Function – \_@LOWER

**\_@LOWER** returns a copy of the text string passed as an argument, with all characters coverted to lower case.

\_@LOWER is a text generating text function.

#### FORMAT

**\_@LOWER( string )**

Where: **string** is the text literal or the name of the text or string data field to be converted to lower case

# <span id="page-42-0"></span>Section 4.18 – Text Function – \_@UPPER

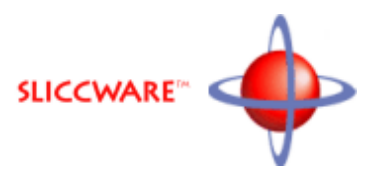

**\_@UPPER** returns a copy of the text string passed as an argument, with all characters coverted to upper case.

\_@UPPER is a text generating text function.

#### FORMAT

## **\_@UPPER( string )**

Where: **string** is the text literal or the name of the text or string data field to be converted to upper case

#### EXAMPLES

**<!-- ## Display the title in all uppercase ## -->**

**` \_@UPPER( \_ArticleTitle )`<br>**

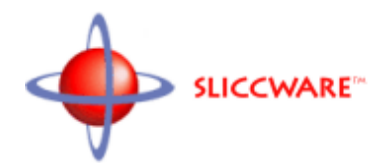

**Equivalence Operators Logical Operators Mathematical Operators Bitwise Operators Relational Operators** 

<span id="page-45-0"></span>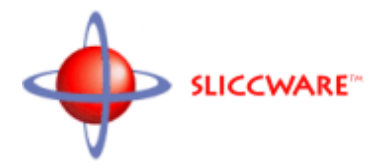

# Section 5.1 - Equivalence Operators

Operators are an integral part of any expression. What operators are supported determines the power of the software in processing expressions. Flexible Search supports a wide range of operators. Among them are equivalence operators, logical operators, mathematical operators, bitwise operators, and relational operators.

**Equivalence operators** are operators that compare two operands. Six types of equivalence operators are supported:

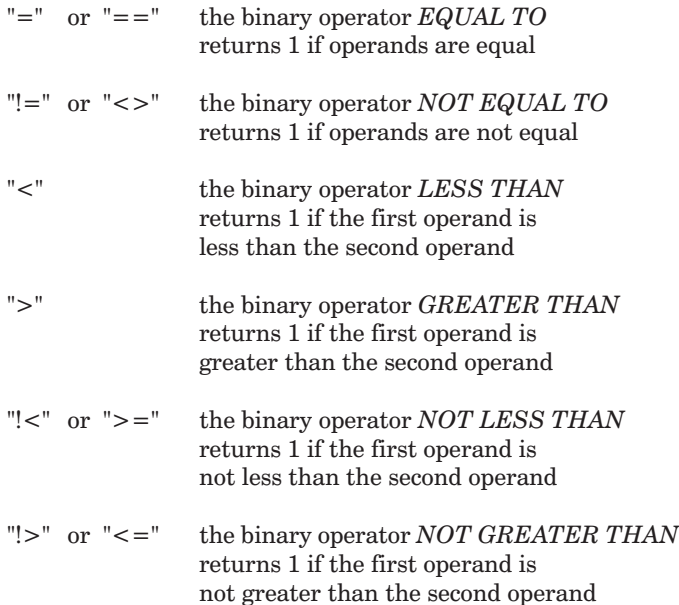

# <span id="page-46-0"></span>Section 5.2 – Logical Operators

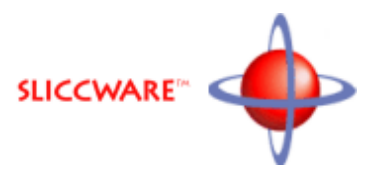

**Logical operators** are operators that operate on the operands as logical values of *FALSE* or *TRUE*, that is zero or non-zero. Three types of logical operators are supported:

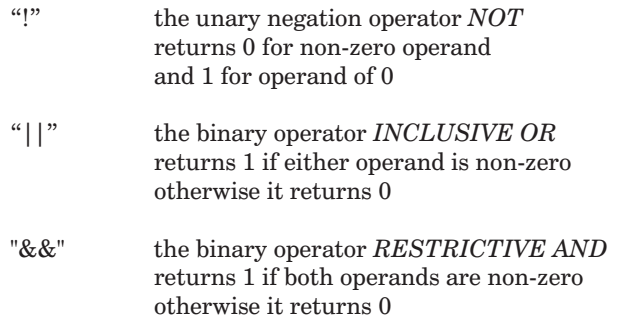

<span id="page-47-0"></span>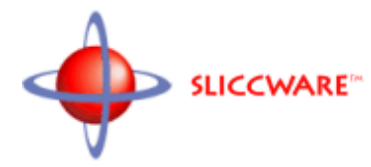

**Mathematical operators** are operators that operate on the operands as mathematical values to produce mathematical results. Six types of mathematical operators are supported:

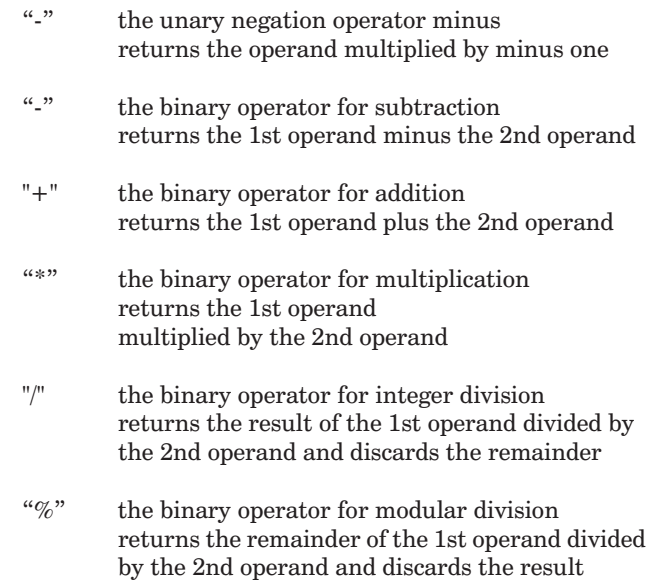

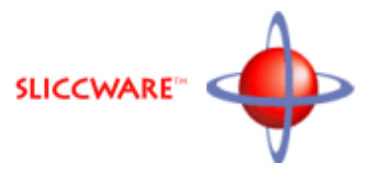

<span id="page-48-0"></span>**Bitwise operators** are operators that operate on the operands as collections of bits. Six types of bitwise operators are supported:

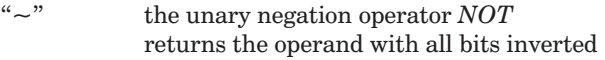

- "<<" the binary operator *LEFT SHIFT* returns the 1st operand with the individual bits shifted, not rotated, to the left by the amount in the 2nd operand. Bits shifted off are lost. Bits shifted in from the right are 0.
- ">>" the binary operator *RIGHT SHIFT* returns the 1st operand with the individual bits shifted, not rotated, to the right by the amount in the 2nd operand. Bits shifted off are lost. Bits shifted in from the left are 0.
- "&" the binary operator *RESTRICTIVE AND* returns for each pair of corresponding bits in the 1st and 2nd operand, a 1 if both bits are 1 and a 0 otherwise.
- "|" the binary operator *INCLUSIVE OR* returns for each pair of corresponding bits in the 1st and 2nd operand, a 1 if either bits is 1 and a 0 otherwise.
- "^" the binary operator inclusive *OR* returns for each pair of corresponding bits in the 1st and 2nd operand, a 0 if the two bits are identical and a 1 otherwise.

<span id="page-49-0"></span>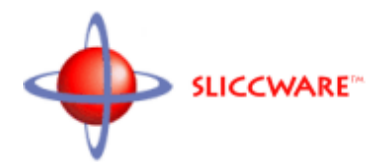

**Relational operators** are operators compare the two operands and return one of the operands as a result. Three types of relational operators are supported:

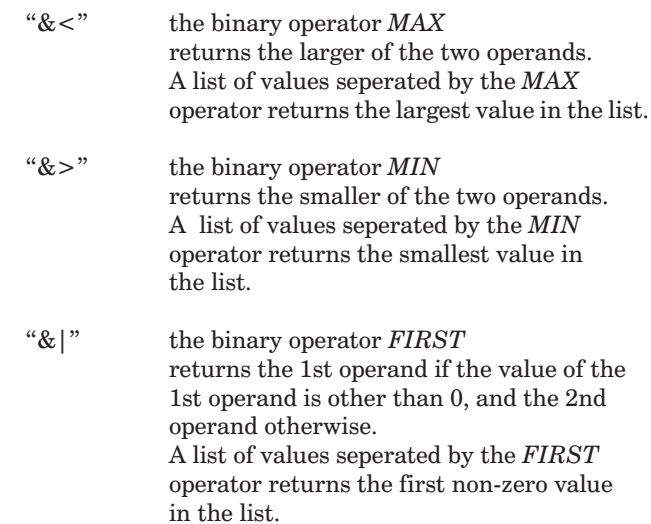

# Section 6 - FormatString Statement

**Numeric Formats Date-Time Formats Geo-Spatial Formats** 

<span id="page-51-0"></span>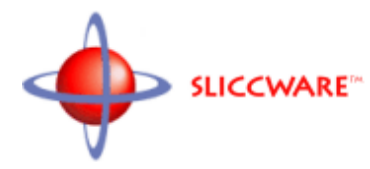

# Section 6.1 – Numeric Formats

The *FormatString* statement can be used to display numeric data in any of five supported numeric formats:

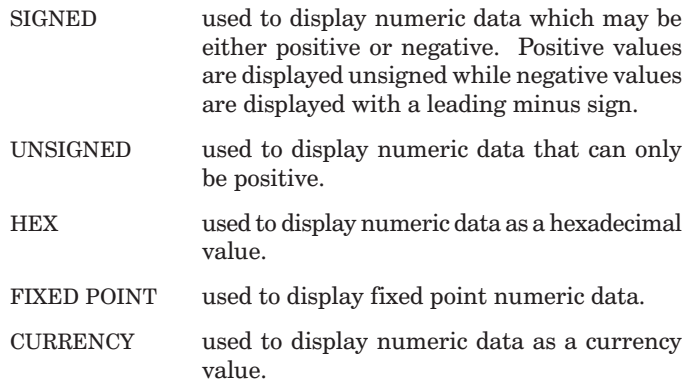

The entire *FormatString* statement, including parenthesis and arguments, must be enclosed within a pair of grave accents.

#### **FORMATS**

#### **FormatString( value, "SIGNED" )**

Where: **value** is the numeric data field, variable, or expression to be formatted

## **FormatString( value, "UNSIGNED" [, size ] )**

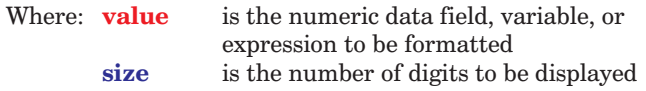

## **FormatString( value, "HEX" )**

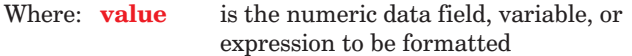

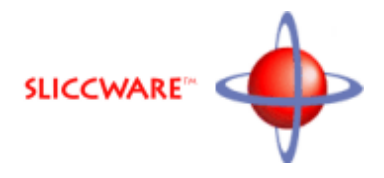

## <span id="page-52-0"></span>**FormatString( value, "FIXED POINT", size [, count] )**

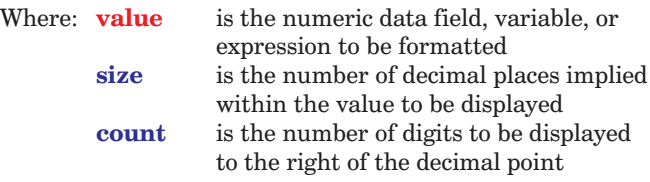

## **FormatString( value, "CURRENCY", units[, count] )**

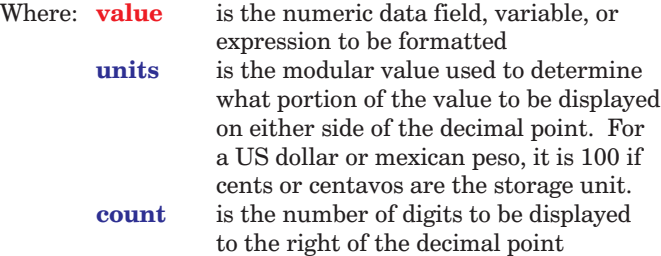

<span id="page-53-1"></span><span id="page-53-0"></span>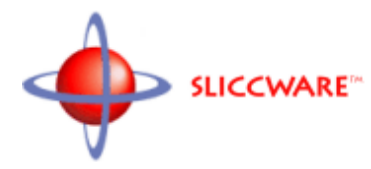

# Section 6.2 – Date-Time Formats

The *FormatString* statement can be used to display numeric data in any of ten supported *Date-Time Formats*:

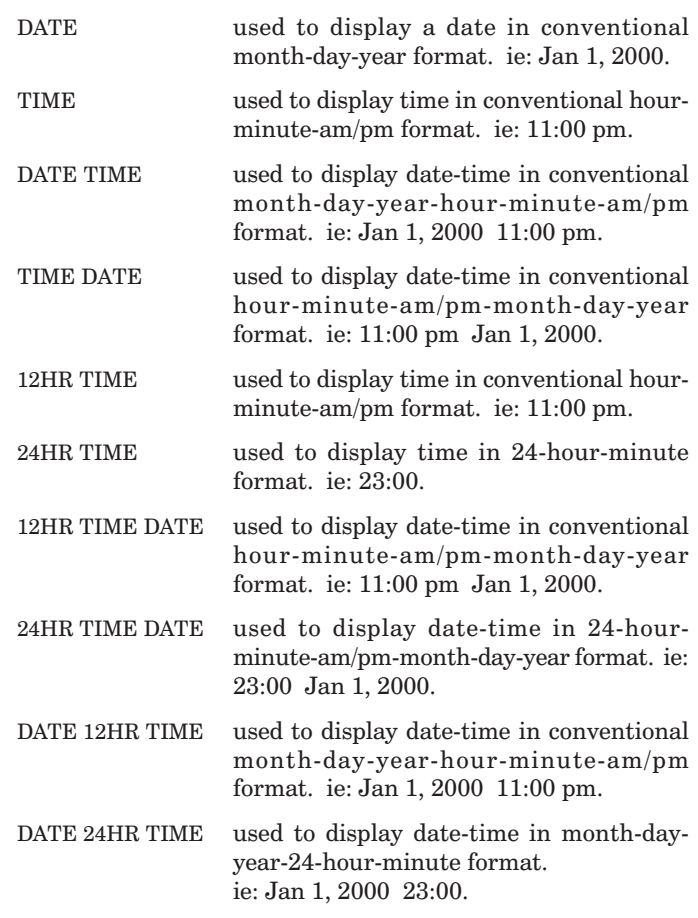

The entire *FormatString* statement, including parenthesis and arguments, must be enclosed within a pair of grave accents.

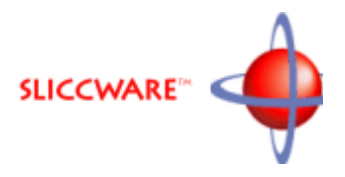

### FORMATS

#### **FormatString( data, "DATE" )**

Where: **data** is the date-time variable, expression or numeric data field to be formatted

#### **FormatString( data, "TIME" )**

Where: **data** is the date-time variable, expression or numeric data field to be formatted

#### **FormatString( data, "DATE TIME" )**

Where: **data** is the date-time variable, expression or numeric data field to be formatted

#### **FormatString( data, "TIME DATE" )**

Where: **data** is the date-time variable, expression or numeric data field to be formatted

#### **FormatString( data, "12 HR TIME" )**

Where: **data** is the date-time variable, expression or numeric data field to be formatted

#### **FormatString( data, "24 HR TIME" )**

Where: **data** is the date-time variable, expression or numeric data field to be formatted

#### **FormatString( data, "12 HR TIME DATE" )**

Where: **data** is the date-time variable, expression or numeric data field to be formatted

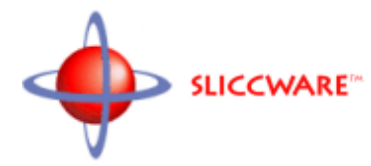

Section 6.2 – Date-Time Formats (cont.)

### **FormatString( data, "24 HR TIME DATE" )**

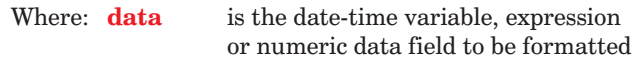

### **FormatString( data, "DATE 12 HR TIME" )**

Where: **data** is the date-time variable, expression or numeric data field to be formatted

### **FormatString( data, "DATE 24 HR TIME" )**

Where: **data** is the date-time variable, expression or numeric data field to be formatted

# <span id="page-56-0"></span>Section 6.3 – Geo-Spatial Formats

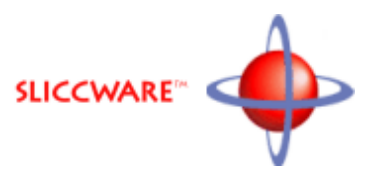

The *FormatString* statement can be used to display numeric data in any of five supported *Geo-spatial Formats*:

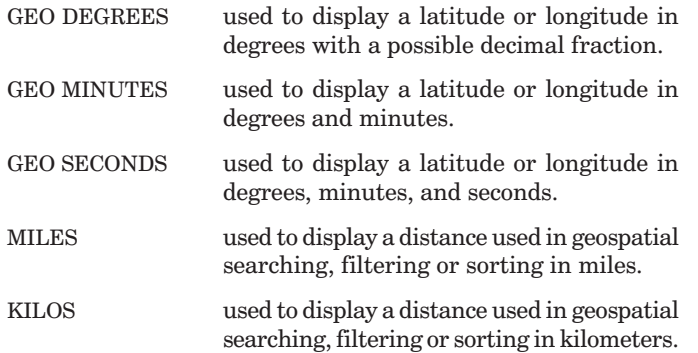

The entire *FormatString* statement, including parenthesis and arguments, must be enclosed within a pair of grave accents.

#### FORMATS

#### **FormatString( coord, "GEO DEGREES" [, count] )**

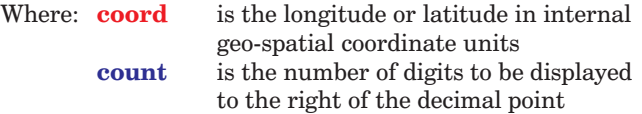

#### **FormatString( coord, "GEO MINUTES" [, size ] )**

Where: **coord** is the longitude or latitude in internal geo-spatial coordinate units

#### **FormatString( coord, "GEO SECONDS" )**

Where: **coord** is the longitude or latitude in internal geo-spatial coordinate units

<span id="page-57-0"></span>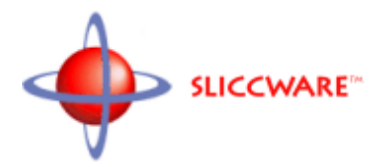

# Section 6.3 – Geo-Spatial Formats (cont.)

# **FormatString( dist, "MILES" [, count] )**

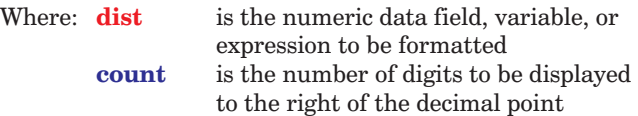

## **FormatString( dist, "KILOS" [, count] )**

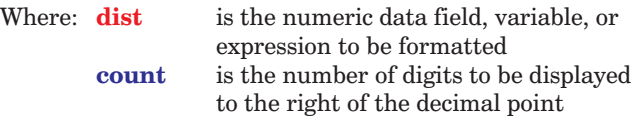

# Section 7 - System Values

**Basic Processing Values Category Processing Values Runtime Values Query Information System Configuration Diagnostic Information** 

<span id="page-59-0"></span>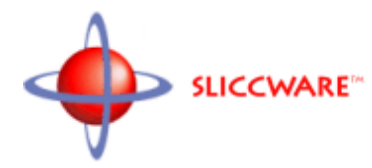

# Section 7.1 – Basic Processing Values

System values are values used to define necessary constants, control processing, return information about the system or log activity through time. Some system values can be set within the *logic template,* however, most system values are read-only.

Each system value is identified by a name in full caps preceded by two underscores.

### BASIC PROCESSING VALUES

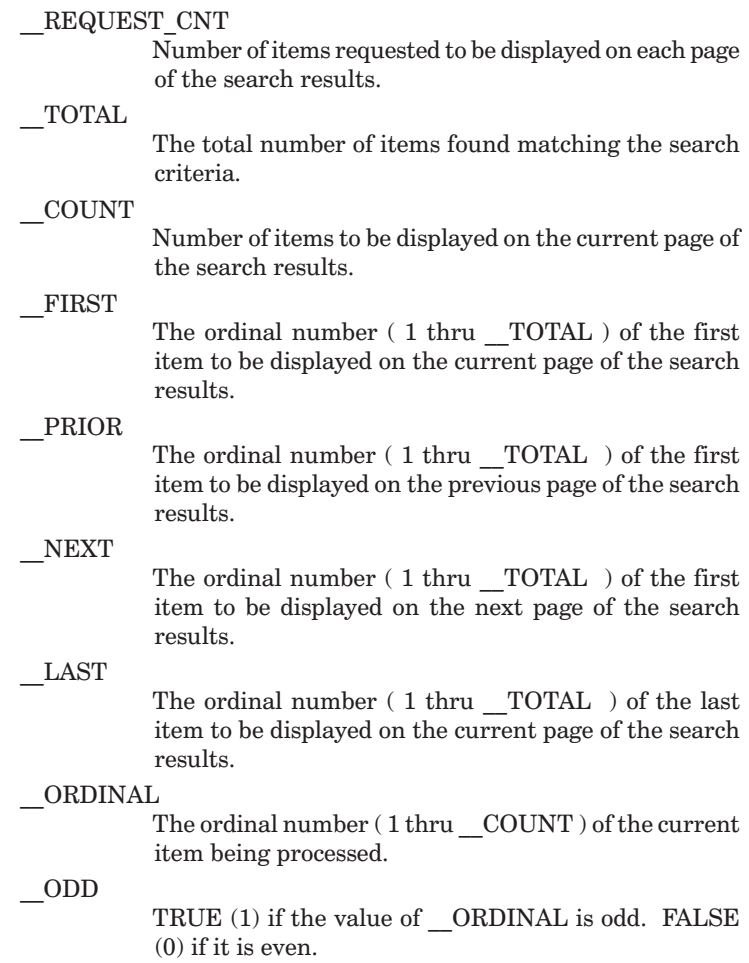

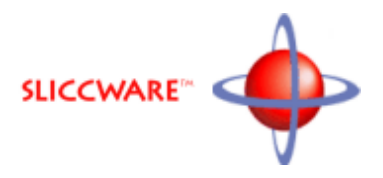

## CATEGORY PROCESSING VALUES

#### <span id="page-60-0"></span>\_\_DISTRIBUTED\_TOTAL

Total number of individual items found, among all the categories, matching the search criteria.

#### \_\_CATEGORY\_TOTAL

Total number of categories found having items matching the search criteria.

#### FIRST\_CATEGORY

Ordinal number ( 1 thru CATEGORY TOTAL ) of the first category to be displayed.

#### \_\_CATEGORY\_COUNT

Number of categories being displayed on the current page of the results.

#### \_\_RUNNING\_COUNT

Total number of items displayed, up to this point, from all categories.

#### \_\_CATEGORY

Keyword ( or base value if mapped to a range ) which defines the category.

## \_\_CATEGORY\_DELTA

For category lists mapped to a range, the size of an individual subrange.

#### \_\_CATEGORY\_SIZE

Number of items found within the category matching the search criteria.

<span id="page-61-0"></span>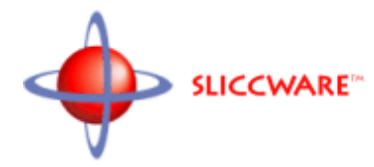

## RUNTIME VALUES

\_\_CURRENT\_DATE

Current local date.

\_\_CURRENT\_TIME

Current local time.

\_\_CURRENT\_DT

Current local date and time.

\_\_TIME\_STAMP

Current date and time in timestamp format.

\_\_RANDOM\_NUMBER

A simulated random number for use in generating uncacheable ad URLs among other things.

#### \_\_THREAD

Thread performing the request.

\_\_KEYWORD\_SET

A search request of a keyword index has been made.

RANGE SET

A search request of a range index has been made.

\_\_TIMELINE\_SET

A search request of a timeline index has been made.

\_\_SPATIAL\_SET

A search request of a spatial index has been made.

\_\_GEO\_SPATIAL\_SET

A search request of a geo-spatial index has been made.

PACKAGE SET

A search request of a package index has been made.

\_\_HAS\_INPUT

A search request of an index has been made.

\_\_SEARCH\_PERFORMED

A search was performed against at least one index.

### EARLY EXIT

TRUE (1) if the recently exited loop did not run to completion. FALSE (0) if it did run to completion.

\_\_PARMS

URL-encoded name-value pairs for all variables whose names do not begin with an underscore.

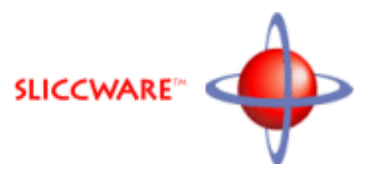

## QUERY INFORMATION

#### <span id="page-62-0"></span>\_\_CLIENT\_IP

IP address of the client machine sending the query.

\_\_CLIENT\_PORT

Port address of the client machine sending the query.

#### \_\_REFERING\_ITEM

Refering web page as extracted from the HTTP header.

\_\_USER\_AGENT

User agent as extracted from the HTTP header.

#### \_\_LANGUAGE

Language identified by the HTTP header.

#### \_\_ACCESS\_MODE

The format of the query received:

- 1 Simple socket request<br>2 HTTP get operation
- HTTP get operation
- 3 HTTP post operation
- 4 Simple echo test

#### $_{\textrm{\textrm{QUERY}}}$

The query received from the client.

#### \_\_STATUS

The status of the current request.

#### \_\_TRANSFER\_SIZE

Number of bytes sent in response to query.

<span id="page-63-0"></span>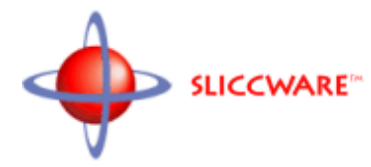

## SYSTEM CONFIGURATION

#### \_\_SERVER

The IP address or DNS name of the server machine processing the template.

#### \_\_PORT

The port being used by the server to service insecure queries.

#### \_\_SSL\_PORT

The port being used by the server to service secure queries using the SSL security protocol.

#### \_\_LOGIC

Resource ID of the Logic Template used to process the request.

#### \_\_DISPLAY

Resource ID of the Display Template used to display the results.

#### $LOG$

Resource ID of the Logging Template used to generate the transaction log.

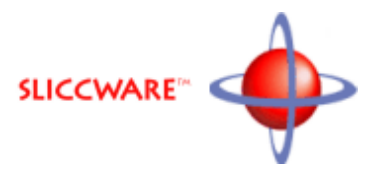

## DIAGNOSTIC INFORMATION

#### <span id="page-64-1"></span><span id="page-64-0"></span>\_\_START\_DT

Date and time at which application was launched.

#### \_\_MEM\_ALLOCATED

Number of 8K blocks allocated from the system for use in loading indexes and processing requests.

#### \_\_MEM\_AVAILABLE

Number of allocated 8K blocks not currently in use..

#### \_\_MEM\_PARTITIONED

Number of allocated 8K blocks partitioned into smaller allocation units.

#### \_\_CONNECT\_COUNT

Number of queries received since the status tabulations were last reset.

#### \_\_DISCONNECT\_COUNT

Number of queries experiencing which timed out during transmission since the status tabulations were last reset.

#### \_\_SUCCESS\_COUNT

Number of queries returning results since the status tabulations were last reset.

#### \_\_FAILURE\_COUNT

Number of queries returning no results since the status tabulations were last reset.

#### \_\_ERROR\_COUNT

Number of queries experiencing processing errors since the status tabulations were last reset.

#### \_\_STATUS\_RESET\_DT

Date and time at which the tabulation values were last reset.

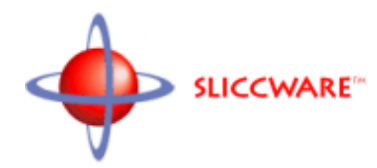

# **INDEX**

**Functions thru System Values System Values thru D** D thru F F thru L **M** thru S S thru Z

<span id="page-67-0"></span>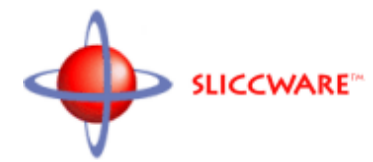

# **INDEX** - Functions thru System Values

# **Functions**

 $\textcircled{a}$ CAPS 41 @CAT 40 examples 21 @FIND 35 examples 17  $@FIRST 28$  $\Box$ @IFIND 36 \_@IMATCH 32 \_@IRFIND 38  $@$  ISSET 29 \_@LOWER 42 \_@MATCH 31  $\sqrt{\omega}$ MAX 27  $\sqrt{\omega}$ MIN 26 \_@RFIND 37 \_@STRCMP 33 \_@STRICMP 34 \_@STRLEN 30 @SUBSTR 39 examples 21 \_@UPPER 43

# **System Values**

**ACCESS MODE 63** CATEGORY 61 CATEGORY COUNT 61 CATEGORY DELTA 61 CATEGORY SIZE 61 **CATEGORY TOTAL 61** CLIENT IP 63 CLIENT PORT 63 **CONNECT COUNT 65** COUNT 60 **CURRENT DATE 62 CURRENT DT 62** CURRENT TIME 62 DISCONNECT\_COUNT 65 **DISPLAY 64** 

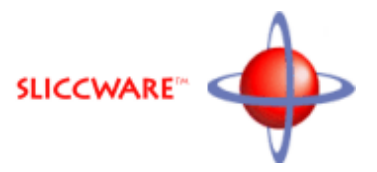

DISTRIBUTED TOTAL 61 EARLY EXIT 62 ERROR COUNT 65 FAILURE COUNT 65 FIRST 60 FIRST CATEGORY 61 \_\_GEO\_SPATIAL\_SET 62 \_\_HAS\_INPUT\_62 KEYWORD\_SET 62 LANGUAGE 63 LAST 60 LOG 64 LOGIC 64 MEM ALLOCATED 65 MEM AVAILABLE 65 \_\_MEM\_PARTITIONED\_65 NAME 6, 7 examples  $6, 7$ NEXT 60 ODD 60 ORDINAL 60 \_\_PACKAGE\_SET\_62 \_\_PARMS 62  $\_$ PORT 64  $\_$ PRIOR 60 QUERY 63 RANDOM NUMBER 62 RANGE SET 62 REFERING ITEM 63 REQUEST COUNT 60 RESOURCE 6, 7 examples  $6, 7$ \_RUNNING\_COUNT 61 \_\_SEARCH\_PERFORMED\_62 SECURE\_MODE 63 SERVER 64 \_\_SPATIAL\_SET\_62 \_\_SSL\_PORT\_64 START DT 65 STATUS 63

# INDEX - System Values thru D

STATUS RESET DT 65 SUCCESS COUNT 65 THREAD 62 TIME STAMP 62 TIMELINE\_SET 62 TOTAL 60 TRANSFER\_SIZE 63 **TYPE 6, 7** examples 6, 7 **USER AGENT 63** 

<span id="page-69-0"></span>**SLICCWARE** 

## $\mathbf C$

**Conditional Construct** examples 11, 20, 32 - 39 Constant Date 18, 19 examples 18, 19 Date-Time 18, 19 examples 18, 19 Decimal 16 examples 16 Hexadecimal 16 examples 16 Numeric 16 examples 16 String 17 examples 17 Text 17 examples 17 Time 18, 19 examples 18, 19

# D

Date Literal 18 examples 18 Date-Time Expression 24 examples 24 Date-Time Literal 18, 19 examples 18, 19

# <span id="page-70-0"></span>INDEX - D thru F

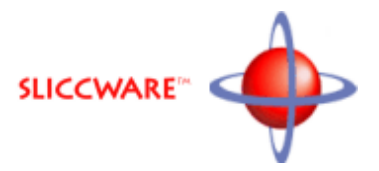

Decimal Constant 16 examples 16 Dynamic Data 20 - 22, 24 Dynamic Date-Time Value 24 Dynamic Date-Time Values 22, 23 examples 22 **Dynamic Text String 21 Dynamic Values 20** 

# F

ELSE 12 examples 13 ENDIF<sub>12</sub> examples 11, 13, 20, 32 - 39

## F.

FormatString 53 - 58 Date-Time Formats 54 - 57 12HR TIME 12HR TIME DATE 24HR TIME 24HR TIME DATE **DATE** DATE 12HR TIME DATE 24HR TIME DATE TIME examples 22 **TIME TIME DATE** Geo-Spatial Formats, 58 **GEO DEGREES GEO MINUTES GEO SECONDS KILOS MILES Numeric Formats 53 CURRENCY FIXED POINT** 

<span id="page-71-0"></span>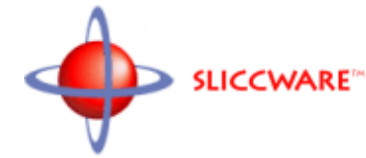

# INDEX - F thru L

Functions 25 - 43 **Numeric Functions 26 - 29** (individual functions indexed by name "\_@...") Text Functions 30 - 43 (individual functions indexed by name "\_@...") Text Generating Functions 21, 39 - 43 (individual functions indexed by name "\_@...") Value Generating Functions 20, 26 - 38 (individual functions indexed by name "\_@...")

# H.

**Hexadecimal Constant 16** examples 16 HTML Variable 20 - 22

# П

IF 12 examples 11, 13, 17, 20, 32 - 39

# L

```
Literal
Date 18, 19
    examples 18, 19
Date-Time 18, 19
    examples 18, 19
Numeric 16
    examples 16
String 17
    examples 17
Text 17
    examples 17
Text String 17
    examples 17
Time 18, 19
    examples 18, 19
```
### INDEX - M thru S

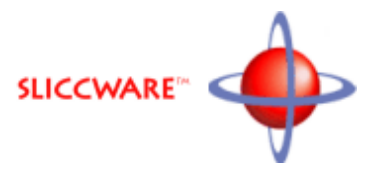

### M

Multiple Choice Construct 12 examples 13

#### N

Numeric Constant 16 examples 16 **Numeric Expression 20** examples 20 Numeric Functions 26 - 29 (individual functions indexed by name "\_@...") Numeric Literal 16 examples 16

#### $\mathbf O$

```
Operators 47 - 50
Bitwise Operators 49
    \sim << >> & |
Logical Operators 47
    | | | 88Mathematical Operators 48
    - + * / %
Relational Operators 50
    8 < 8 > 8
```
## R.

**Relative Date Value 22** examples 23 Relative Date-Time Value 22, 24 **Relative Time Value 23** examples 23

### $\mathbf{s}$

**String Constant 17** examples 17 String Literal 17 examples 17

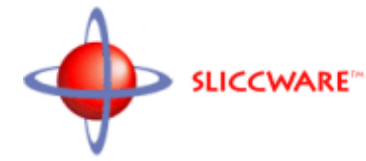

System Values 59 - 65 **Basic Processing Values 60** (individual values indexed by name " ...") **Category Processing Values 61** (individual values indexed by name "\_\_ ...") Diagnostic Information 65 (individual values indexed by name " ...") Query Information 63 (individual values indexed by name "\_\_ ...") **Runtime Values 62** (individual values indexed by name "\_\_ ...") **System Configuration 64** (individual values indexed by name "\_\_ ...")

# T.

Template Identification 6, 7 examples 7 **Text Constant 17** examples 17 Text Functions 30 - 43 (individual functions indexed by name "\_@...") Text Generating Functions 21, 39 - 43 (individual functions indexed by name " $@...$ ") **Text Literal 17** examples 17 **Text String Literal 17** examples 17 Time Literal 18 examples 18

#### $\mathbf V$

Value Generating Functions 20, 26 - 38 (individual functions indexed by name "\_@...")

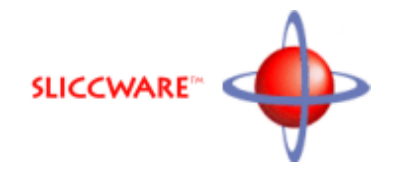

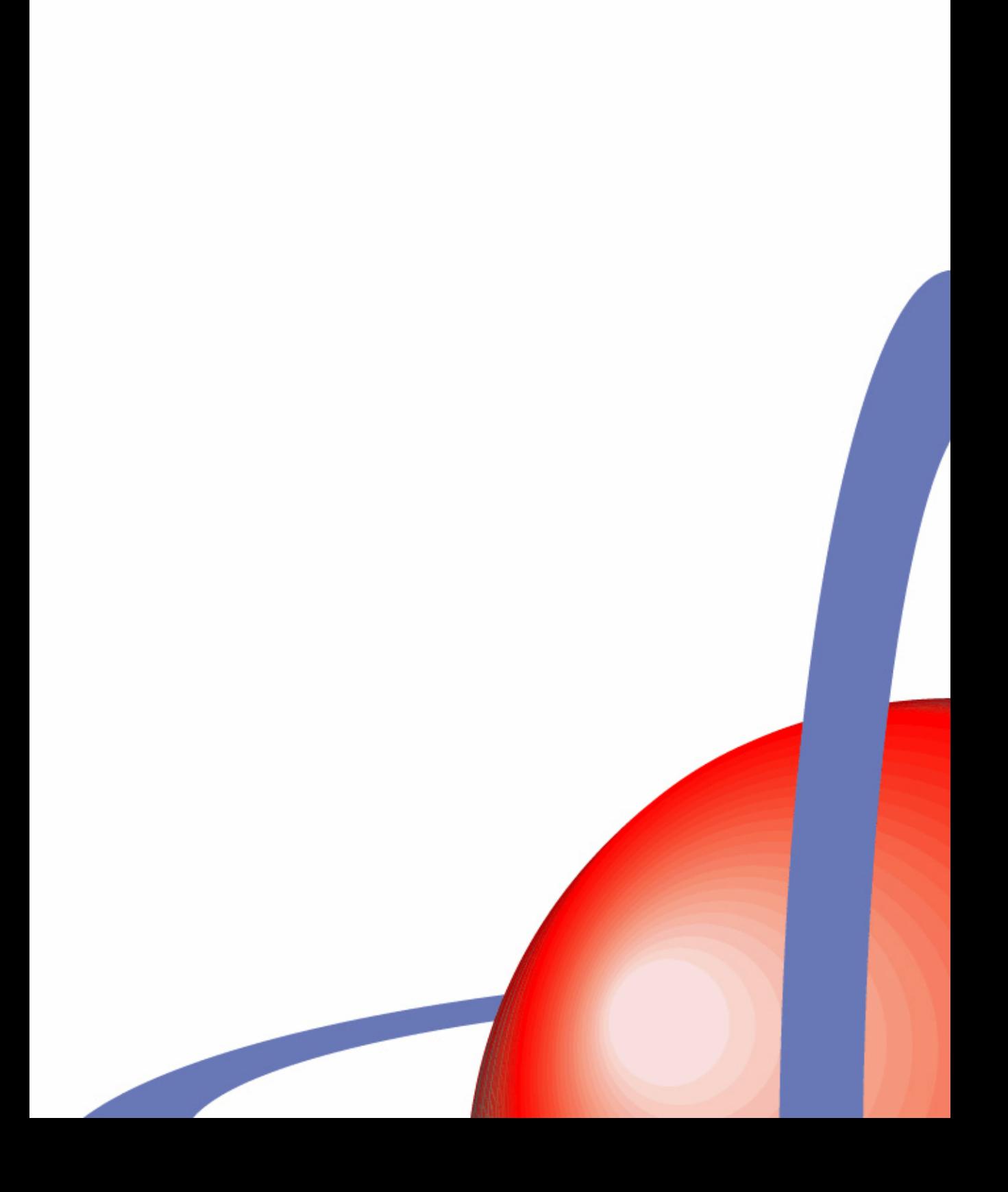